# **ARQUITECTURA DE COMPUTADORES | 21010**

#### **Enunciado / resolução época normal 2023/24**

#### **Grupo I (3 / 5 valores)**

**1.** Considere uma função lógica F(A,B,C,D), em que A é a variável de maior peso e D a variável de menor peso. A distribuição de mintermos (m) e indiferenças (md) da função F(A,B,C,D) é a seguinte:

$$
\sum m(0,2,7,9,13) + \sum md(3,4,10,11)
$$

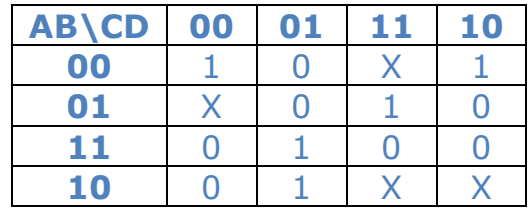

**1. a) [1.5]** Construa o mapa de Karnaugh e simplifique a função de modo a obter uma soma de produtos.

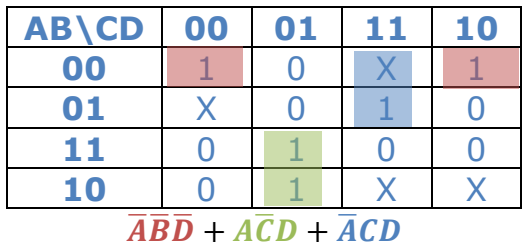

**1. b) [0.5, apenas exame]** Duplique o mapa obtido na alínea anterior e simplifique a expressão de forma a obter um produto de somas.

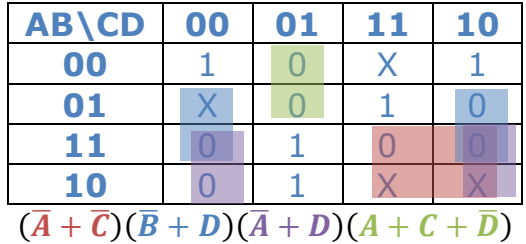

# **NOTA: Na sua resolução marque os laços utilizados no mapa, e faça corresponder cada termo da função resultante com o laço que lhe dá origem. Caso contrário a resposta não se considera justificada.**

**2.** Efetue as seguintes conversões entre bases numéricas:

**2. a) [0.5]** Represente o número A01h em base 8.

Hexadecimal: A01h

Binário: 1010.0000.0001b

Binário: 101.000.000.001b

Base 8: 5001<sub>8</sub>

**2. b) [0.5, apenas exame]** Represente o número 35248 em base 10.

Base 8: 3524

Fórmula:  $3*8*+5*8*+2*8+4 = (24+5)*64+20 = 1876$ 

**3.** Efetue as seguintes conversões:

**3. a) [1]** Represente o número -17 em binário com 8 bits, utilizando a técnica de complemento para 2.

Conversão para binário: 17 = 16 + 1 = 24 + 1 = 10001b

Binário de 8 bits: 00010001b

Complemento: 11101110b

Mais 1: 11101111b

**3. b) [1, apenas exame]** Considere a seguinte norma, baseada na recomendação IEEE-754, mas adaptada para 16 bits: S=1, E=5, F=10; Número= $(-1)^{6}$  \* 1, F \* 2^(E-15). Represente em notação decimal, o número: 0011100011100000

Número: 0011100011100000

S=0, E=01110, F=0011100000

Número =  $(-1)$  $0^*$ 1,00111<sup>\*</sup>2 $(14-15)$ 

Número =  $0,100111b = 1/2+1/16+1/32+1/64 = 0.609375$ 

#### **Grupo II (3 / 5 valores)**

Considere a seguinte função lógica de três variáveis *F(A,B,C)*:

 $F(A, B, C) = \overline{\overline{B} + \overline{C} + A} + \overline{\overline{C} + \overline{AB}} + \overline{A} + \overline{C}$ 

**1. [1.5]** Simplifique algebricamente a função *F*.

 $\overline{\overline{B} + \overline{C} + A} + \overline{\overline{C} + \overline{AB}} + \overline{\overline{A} + \overline{C}} =$ 

 $\overline{\overline{B}}$ .  $\overline{\overline{C} + A} + \overline{\overline{C}}$ .  $\overline{\overline{AB}} + \overline{\overline{A}}$ .  $\overline{\overline{C}}$  =

$$
B(C + A) + CAB + AC =
$$

 $AB + BC + AC$ 

**2. [1, apenas exame]** Indique uma expressão lógica que implemente a função *F* utilizando apenas portas NAND, desenhando o circuito correspondente.

 $AB + BC + AC =$ 

 $\overline{AB + BC + AC}$  =

 $\overline{AB}$ .  $\overline{BC}$ .  $\overline{AC}$ 

Desenho do circuito, com as ligações:

NAND(NAND(A,B), NAND(B,C), NAND(A,C))

**3. [1, apenas exame]** Indique uma expressão lógica que implemente a função *F* utilizando apenas portas NOR, desenhando o circuito correspondente.

 $AB + BC + AC =$  $A(B+C) + BC =$  $(A + BC)(B + C + BC) =$  $(A + BC)(B + C) =$ 

 $(A + B)(A + C)(B + C) =$ 

 $\frac{\overline{(A+B)(A+C)(B+C)}}{(\overline{B+C)}}$ 

 $\overline{A+B+A+C}$  +  $\overline{B+C}$ 

Desenho do circuito, com as ligações:

NOR(NOR(A,B), NOR(B,C), NOR(A,C))

**4. [1.5]** Implemente a função recorrendo a um descodificador de 4 bits.

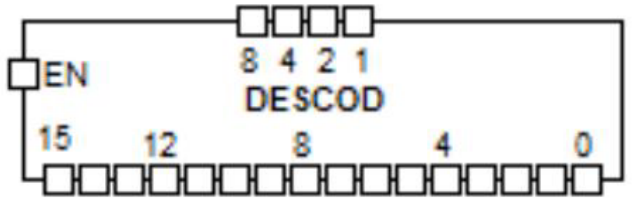

Desenho do circuito, com as ligações:

A=4, B=2, C=1 (ou inverso), ligando 8 à terra,  $EN=1$ 

 $AB + BC + AC$  – extrair mintermos de CNF (poderia ser feito o mapa de Karnaugh)

AB=4+2 = 6, (C indiferente  $6+1=7$ ),

 $BC=2+1=3$  (A indiferente  $3+4=7$ ),

AC=4+1=5 (B indiferente  $5+2=7$ )

OR(3,5,6,7)

Nas resoluções em que a função é 1 devido má visualização da fórmula:

Entradas: A=4, B=2, C=1, 8 ligado à terra, EN=1

Saídas: F=OR(0,…,7)

#### **Grupo III (3 / 5 valores)**

Considere um sistema sequencial síncrono, com uma entrada e uma saída. A saída deverá ser 0 até que a entrada tenha ocorrido a sequência 110 ou 111. Após esse momento a saída deverá ser 1 até que a entrada ocorra a sequência 000.

Exemplo de funcionamento:

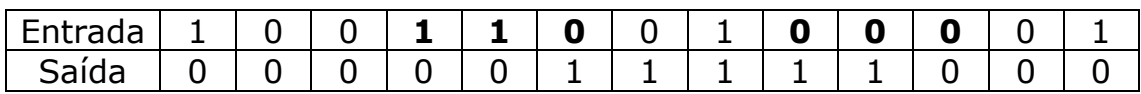

A sequência 110 ocorreu uma vez, e nessa altura a saída passou a 1. A saída permaneceu com o valor 1 até que ocorreu a sequência 000.

**1. [2]** Determine o diagrama de estados.

Estados (máquina de Moore):

- S0: nada detetado, saída a 0 --- 0>S0, 1>S1
- S1: 1 detetado, saída a 0 --- 0>S0, 1>S2
- S2: 11 detetado, saída a 0 --- x>S3
- S3: 11x detetado, saída a 1 --- 0>S4, 1>S3
- S4: 0 detetado, saída a 1 --- 0>S5, 1>S3
- S5: 00 detetado, saída a 1 --- 0>S0, 1>S3

Estados (máquina de Mealy):

- S0: nada detetado --- 0/0>S0, 1/0>S1
- S1: 1 detetado --- 0/0>S0, 1/0>S2
- S2: 11 detetado --- x/1>S3

```
S3: 11x detetado --- 0/1>S4, 1/1>S3
```

```
S4: 0 detetado --- 0/1>S5, 1/1>S3
```

```
S5: 00 detetado --- 0/0>S0, 1/1>S3
```
**2. [1] [e-fólio Global apenas]** Reproduza o exemplo de funcionamento para os valores da entrada, com o diagrama de estados da alínea 1. Assuma que o estado inicial é 0, e determine a saída e o número do estado a cada instante.

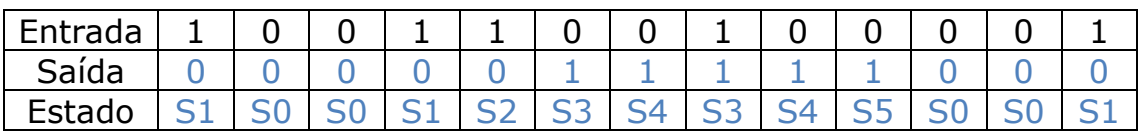

**2. [2, apenas exame]** Construa a tabela de transição de estados correspondente ao diagrama de estados.

| ---            |                |                | precioo                                         | ∽              | "              | $\sim$         | cocaac                                           |
|----------------|----------------|----------------|-------------------------------------------------|----------------|----------------|----------------|--------------------------------------------------|
| E              | s2             | s1             | $\mathbf{s}$ <sup><math>\mathbf{0}</math></sup> | S              | s <sub>2</sub> | s1             | $\boldsymbol{\mathsf{s}}\boldsymbol{\mathsf{0}}$ |
| $\overline{0}$ | 0              | $\mathbf 0$    | $\overline{0}$                                  | $\overline{0}$ | $\overline{0}$ | $\overline{0}$ | 0                                                |
| $\overline{0}$ | $\overline{0}$ | $\overline{0}$ | $\mathbf{1}$                                    | $\overline{0}$ | $\overline{0}$ | $\overline{0}$ | $\overline{0}$                                   |
| $\overline{0}$ | $\overline{0}$ | $\mathbf{1}$   | $\overline{0}$                                  | $\overline{0}$ | $\overline{0}$ | $\mathbf{1}$   | $\mathbf{1}$                                     |
| $\overline{0}$ | $\overline{0}$ | 1              | 1                                               | $\mathbf{1}$   | 1              | $\overline{0}$ | $\overline{0}$                                   |
| $\mathbf{0}$   | $\mathbf{1}$   | $\overline{0}$ | $\overline{0}$                                  | $\mathbf{1}$   | 1              | $\overline{0}$ | $\mathbf{1}$                                     |
| $\overline{0}$ | 1              | $\overline{0}$ | 1                                               | 1              | 0              | $\overline{0}$ | $\overline{0}$                                   |
| $\overline{0}$ | $\mathbf{1}$   | $\mathbf 1$    | $\overline{0}$                                  | X              | X              | X              | X                                                |
| $\overline{0}$ | $\mathbf{1}$   | 1              | 1                                               | X              | X              | X              | X                                                |
| $\mathbf{1}$   | $\overline{0}$ | 0              | 0                                               | $\overline{0}$ | $\overline{0}$ | $\overline{0}$ | $\mathbf{1}$                                     |
| $\mathbf{1}$   | $\overline{0}$ | $\overline{0}$ | 1                                               | $\overline{0}$ | $\overline{0}$ | $\mathbf{1}$   | $\overline{0}$                                   |
| 1              | $\mathbf{0}$   | 1              | 0                                               | $\overline{0}$ | 0              | 1              | $\mathbf{1}$                                     |
| $\mathbf{1}$   | $\overline{0}$ | $\mathbf{1}$   | 1                                               | $\mathbf{1}$   | $\overline{0}$ | 1              | $\mathbf{1}$                                     |
| 1              | $\mathbf{1}$   | 0              | 0                                               | $\mathbf{1}$   | $\overline{0}$ | 1              | $\mathbf{1}% \in\mathbb{Z}_{+}^{d}[z,\bar{z}]$   |
| 1              | $\mathbf{1}$   | 0              | 1                                               | $\mathbf{1}$   | 0              | $\overline{1}$ | $\mathbf{1}$                                     |
| 1              | $\mathbf{1}$   | 1              | 0                                               | X              | X              | X              | X                                                |
| 1              | 1              | 1              | 1                                               | X              | X              | X              | X                                                |

Com 6 estados é preciso 3 variáveis de estado:

**3. [1, apenas exame]** Simplifique as variáveis de saída.

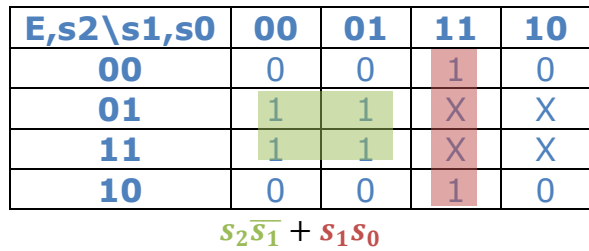

### **Grupo IV (3 / 5 valores)**

**1. [2, apenas exame]** Indique as instruções, em assembly do P3, que implementam as seguintes funcionalidades:

**1. a)** Escreva em assembly do P3 uma instrução que: Coloca na posição de memória em "W" o conteúdo de R2

**1. b)** Escreva em assembly do P3 uma instrução que: Coloca em R1 o conteúdo da posição de memória em R2

**1. c)** Escreva em assembly do P3 uma instrução que: Salto condicional relativo para "label", se a última operação aritmética não gerou transporte

**1. d)** Escreva em assembly do P3 uma instrução que: Subtrai R2 a R1

- a) MOV M[W], R2
- b) MOV R1, M[R2]
- c) JMP.NC label
- d) CMP R1, R2

**2. [3]** Elabore uma sub-rotina no assembly do P3 que receba no registo R1 o valor de *n*, no registo R2 o valor de *r*, e retorne no registo R3 o resultado da função EP1A3:

```
Function EP1A3 (N, R)
res = 1For i = N - R + 1 To N
 res = res * iNext
EP1A3 = resEnd Function
```
O valor *n* e *r* é um inteiro positivo, tal como todas as variáveis na função. Caso o resultado não possa ser armazenado num registo, retorne FFFFh.

Exemplo:

 $R1 = 5$ 

 $R2 = 3$ 

Pretende-se que efetue o produto desde 5-3+1=3 até 5, ou seja, 3\*4\*5. R3 deverá ficar com o valor 60. Caso este valor não pudesse ser representado num só registo, R3 ficaria com o valor FFFFh.

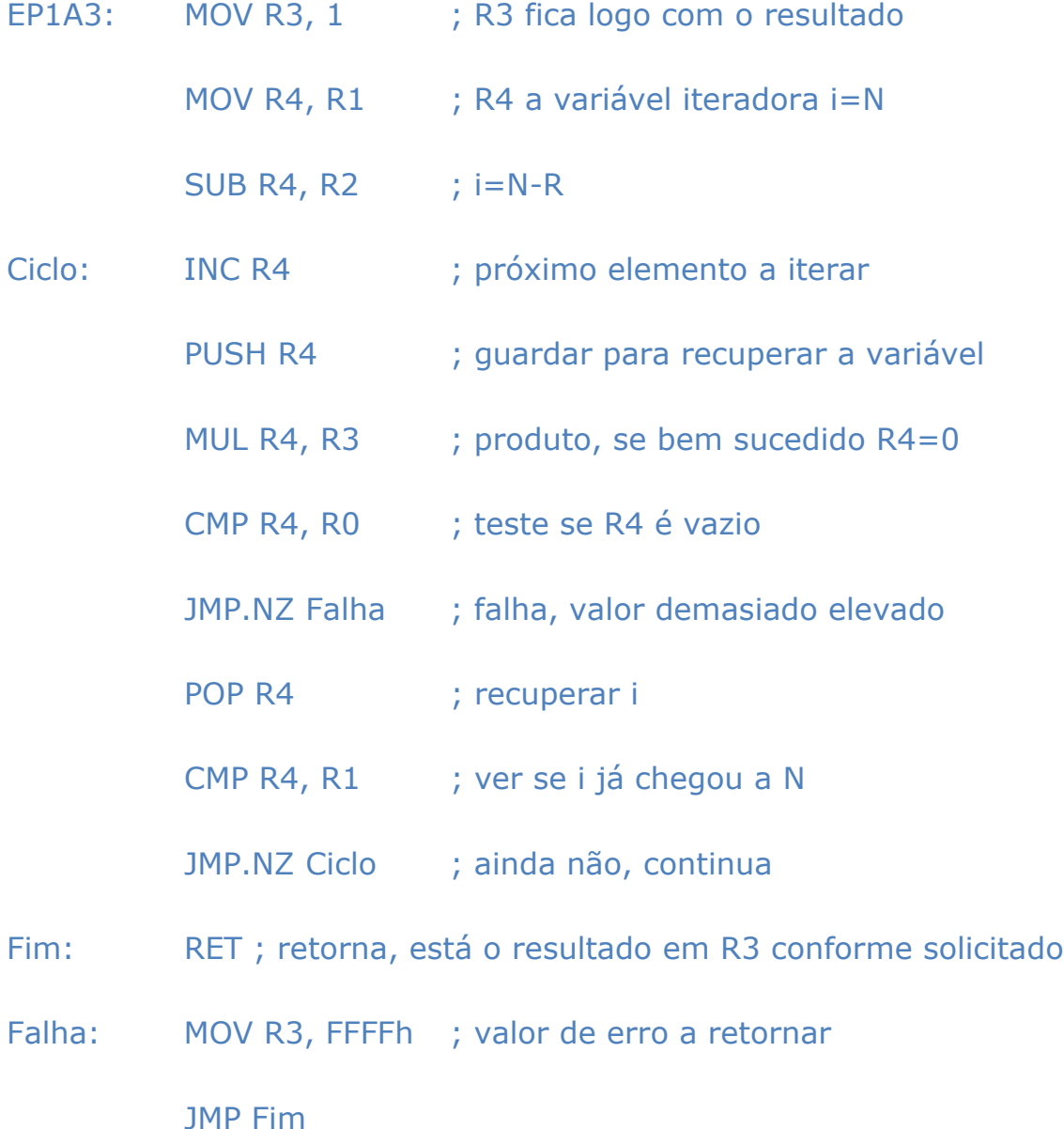

; Nota: em MUL O bit de estado Z é atualizado de acordo com o resultado, os restantes ficam a 0. O overflow tem de ser verificado no contexto do exercício, do número não caber num só registo, pelo que o primeiro operando é distinto de 0.

#### **Anexo**

#### **Primeiras potências de 2:**

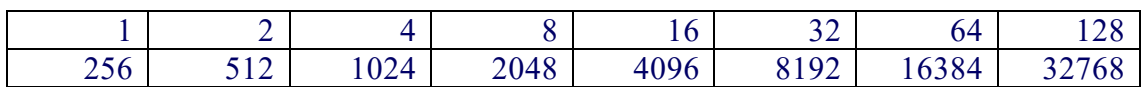

## **Conjunto de Instruções do Processador P3:**

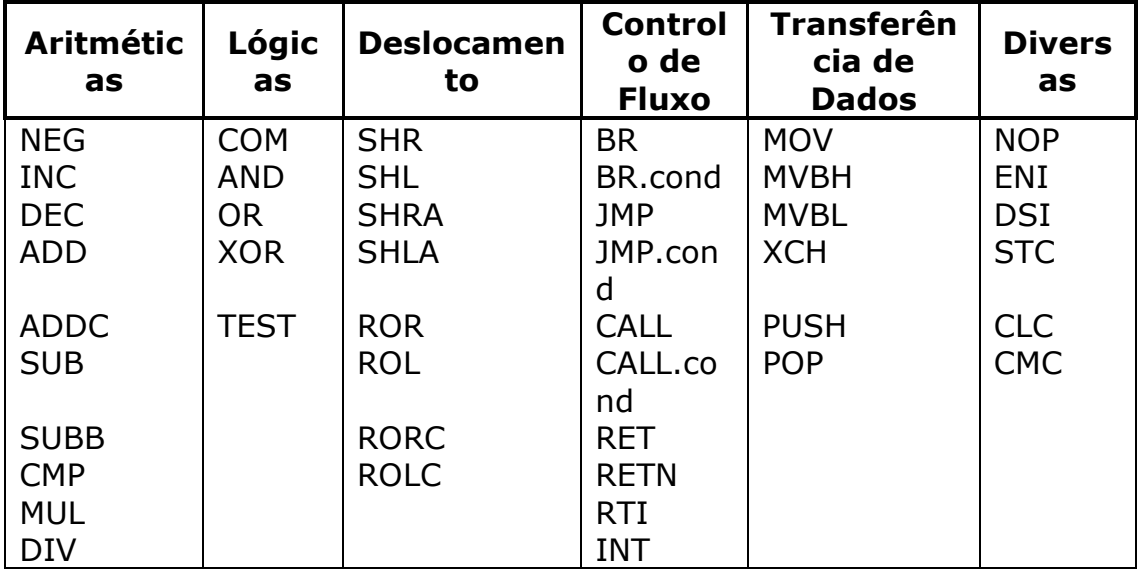

**Conjunto de Condições de Salto:**

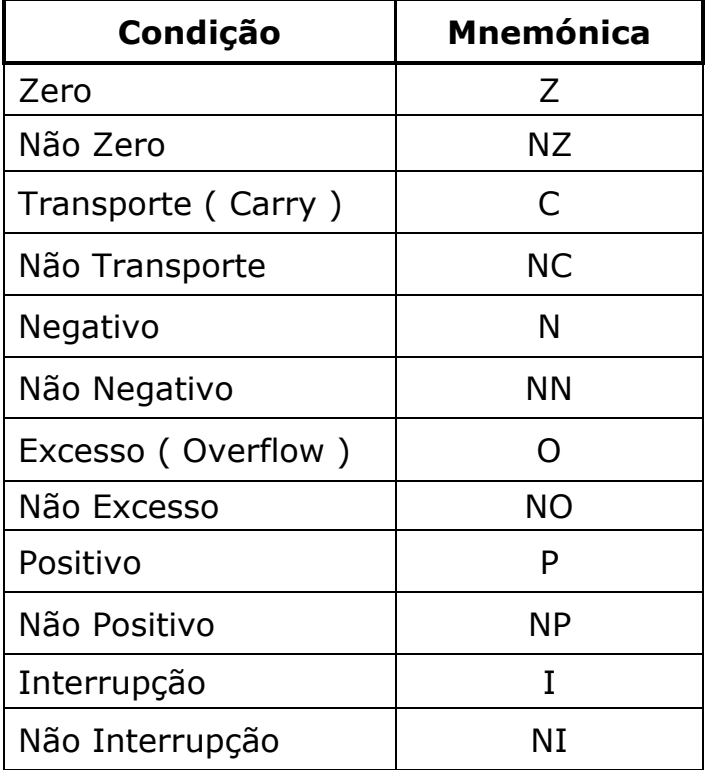